# **АННОТАЦИЯ РАБОЧЕЙ ПРОГРАММЫ ДИСЦИПЛИНЫ ПРИЕМ 2019 г. ФОРМА ОБУЧЕНИЯ очная**

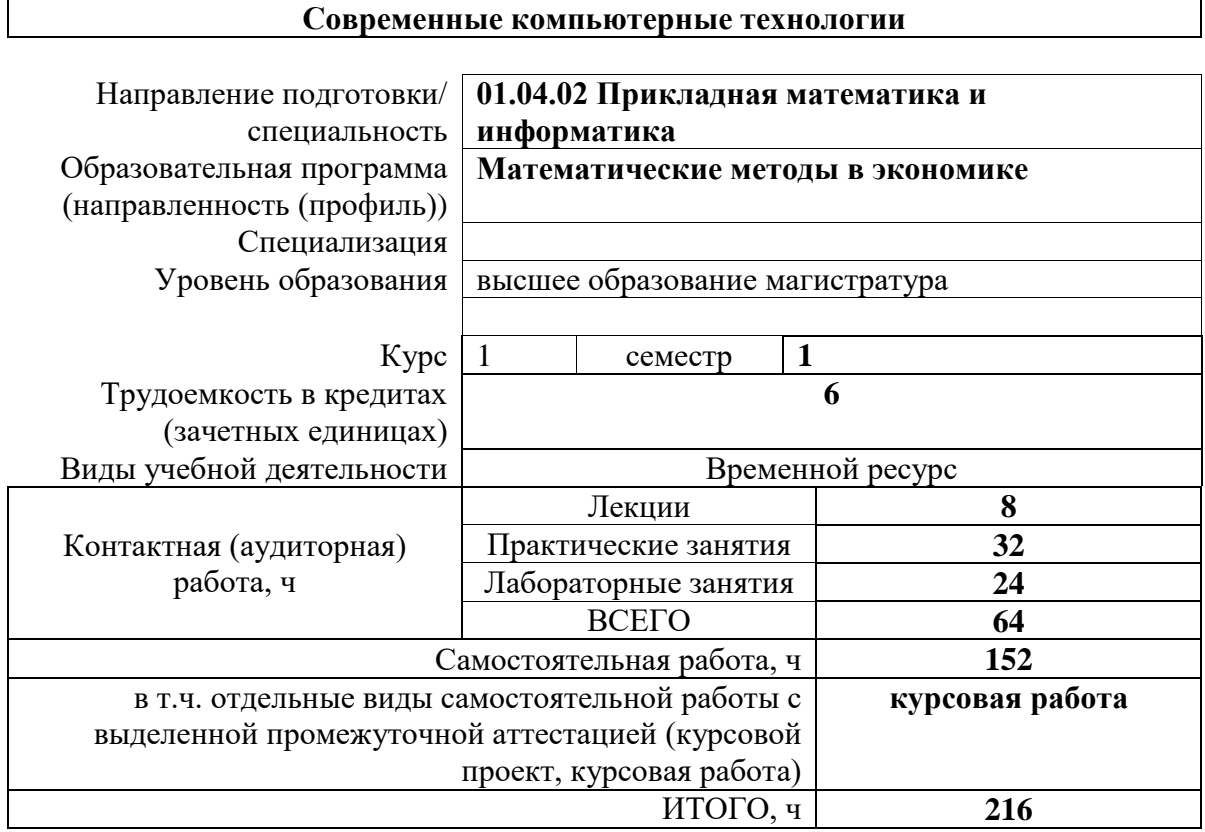

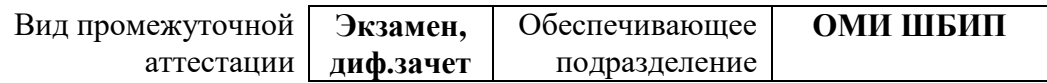

# 1. Цели освоения дисциплины

Целями освоения дисциплины является формирование у обучающихся определенного<br>ООП (п. 5.4 Общей характеристики ООП) состава компетенций для подготовки к профессиональной деятельности.

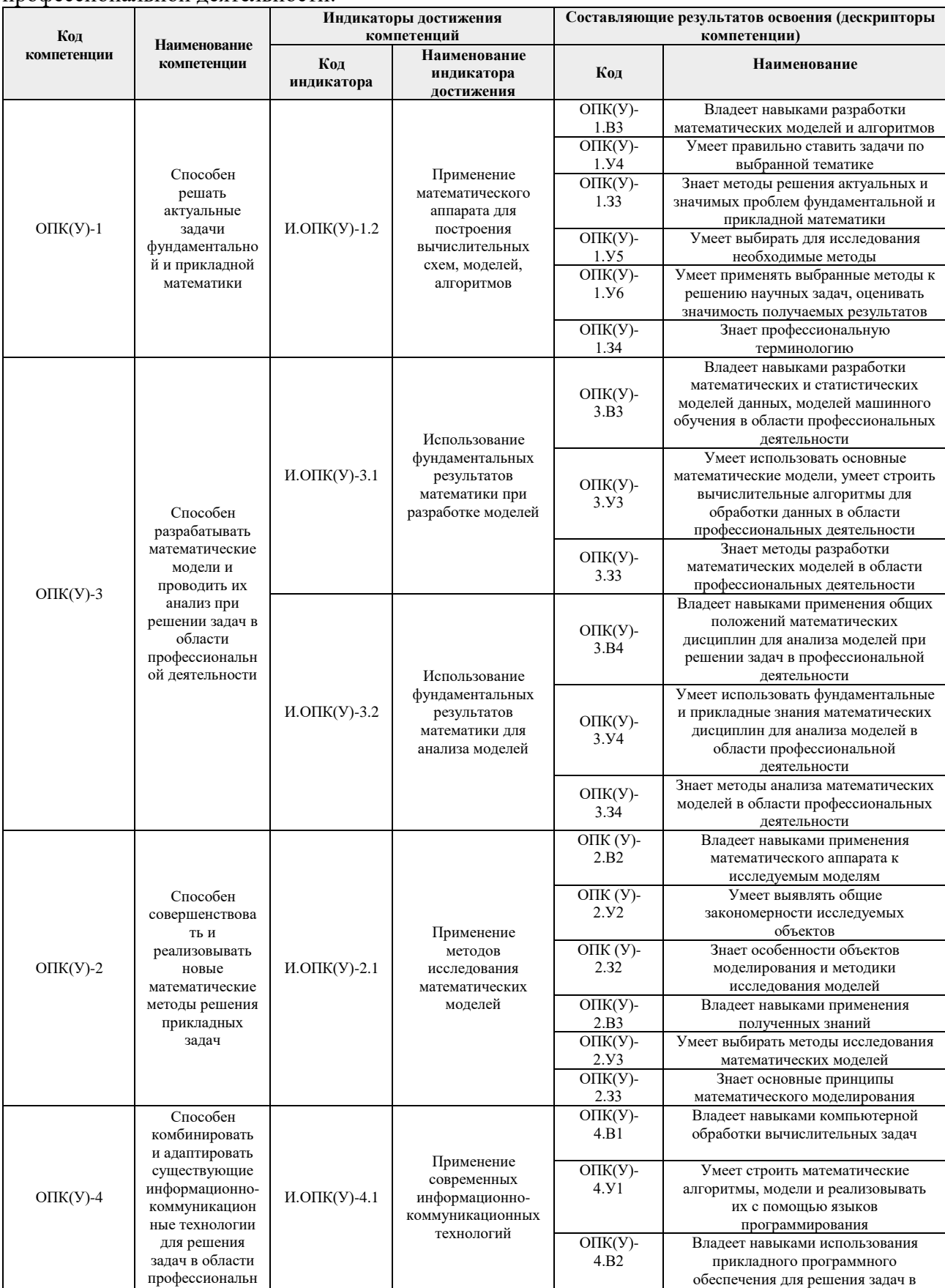

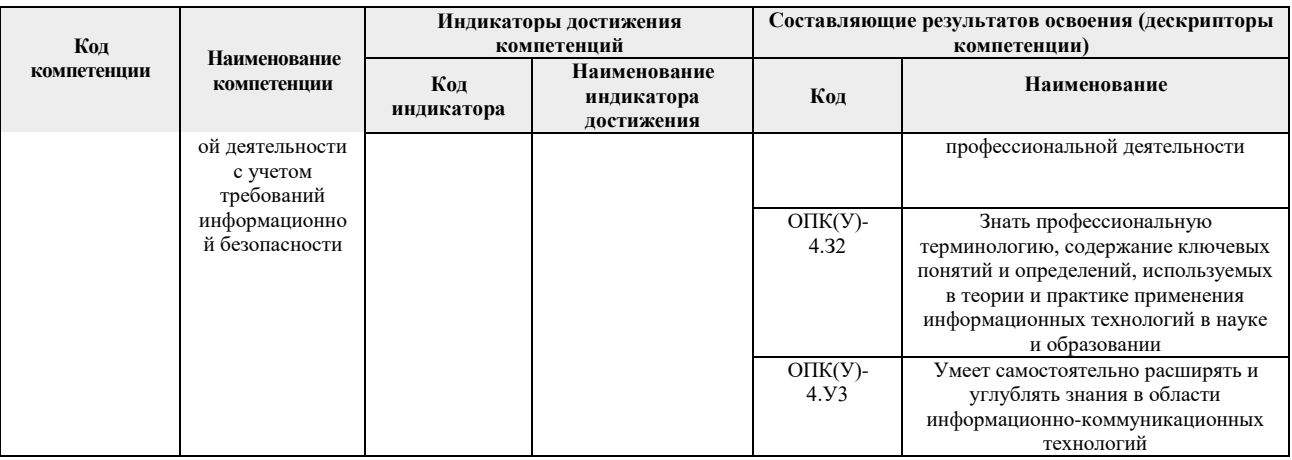

## 2. Планируемые результаты обучения по дисциплине

# После успешного освоения дисциплины будут сформированы результаты обучения:

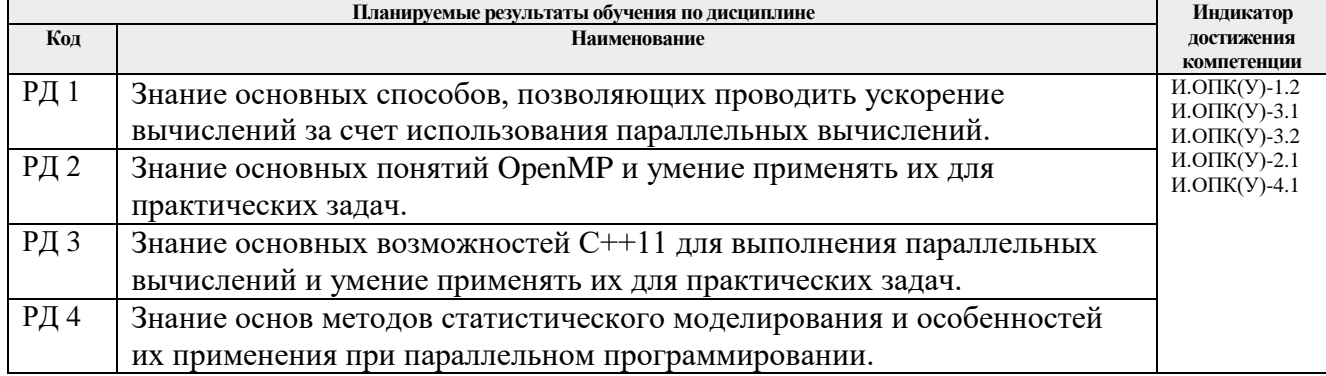

Оценочные мероприятия текущего контроля и промежуточной аттестации представлены в календарном рейтинг-плане дисциплины.

#### 3. Структура и содержание дисциплины

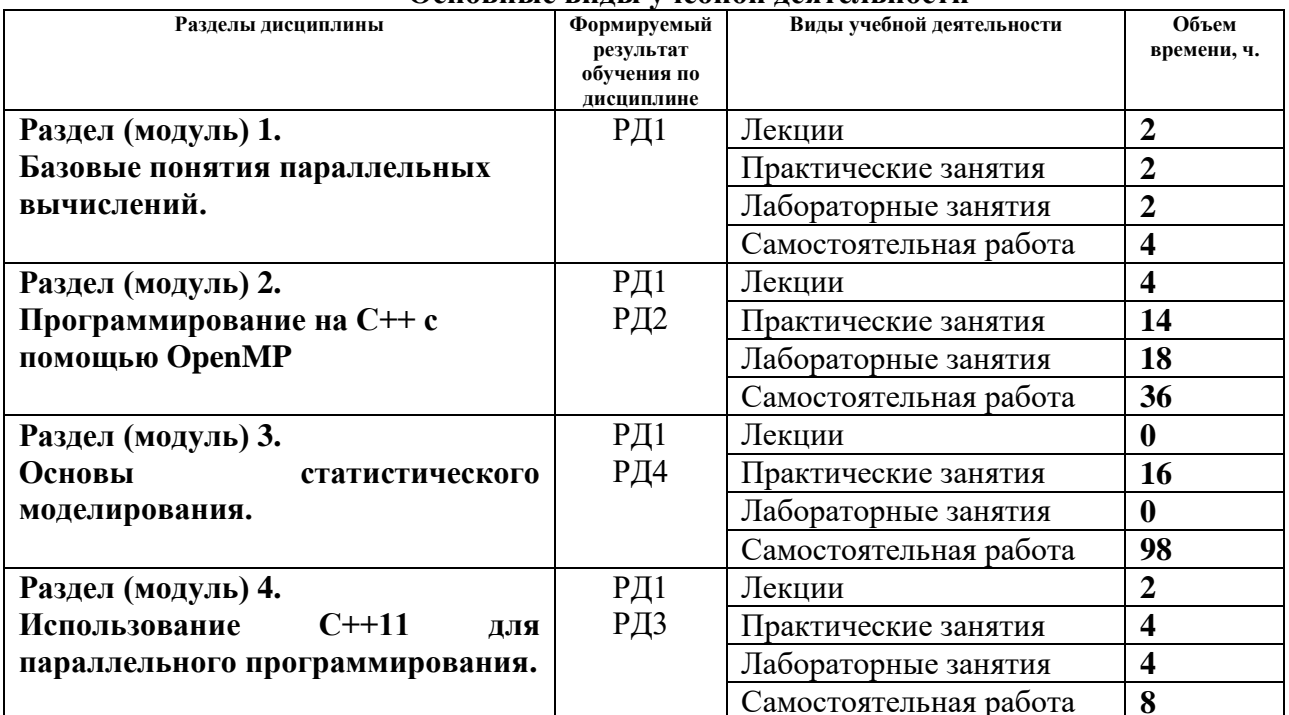

## Основные вилы учебной леятельности

#### **4. Учебно-методическое и информационное обеспечение дисциплины**

#### **4.1. Учебно-методическое обеспечение Основная литература**

- 1. Левин, Михаил Петрович. Параллельное программирование с использованием OpenMP : учебное пособие / М. П. Левин. — 2 изд. — Москва: ИНТУИТ, 2016. — 133 с. — ISBN 978-5-94774-857-4. Режим доступа: <http://new.ibooks.ru/bookshelf/363061/reading>
- 2. Арыков С.Б. Параллельное программирование над общей памятью. OpenMP: учебное пособие / С.Б. Арыков, М.А. Городничев, Г.А. Щукин. — Новосибирск: Новосибирский государственный технический университет, 2019. — 95 с. — ISBN 978-5-7782-3796-4. Режим доступа: <http://new.ibooks.ru/bookshelf/367827/reading>
- 3. Энтони Уильямс. C++. Практика многопоточного программирования. Санкт-Петербург: Питер, 2020. - 640 с. - ISBN 978-5-4461-0831-2. - Режим доступа: <http://new.ibooks.ru/bookshelf/371682/reading>

#### **Дополнительная литература**

- 1. Энтони, У. Параллельное программирование на C++ в действии. Практика разработки многопоточных программ: учебное пособие / У. Энтони ; перевод с английского А. А. Слинкин. — Москва : ДМК Пресс, 2012. — 672 с. — ISBN 978-5- 94074-448-1. — Текст: электронный // Лань: электронно-библиотечная система. — Режим доступа: <https://e.lanbook.com/book/4813>
- 2. Ашарина И.В. Объектно-ориентированное программирование в С++: лекции и упражнения. Учебное пособие для вузов. – 2-е изд., перераб. и доп. / И.В. Ашарина. - Москва : Горячая Линия–Телеком, 2017. - 336 с. - ISBN 978-5-9912-0423-1. - Режим доступа:<http://new.ibooks.ru/bookshelf/359752/reading>
- 3. Аммерааль Леен. STL для программистов на C++. Москва: ДМК Пресс, 2013. — 240 с. — ISBN 5-89818-027-3. Режим доступа: <http://new.ibooks.ru/bookshelf/26524/reading>

### **4.2. Информационное и программное обеспечение**

Internet-ресурсы (в т.ч. в среде LMS MOODLE и др. образовательные и библиотечные ресурсы):

- *1.* Современные компьютерные технологии. (список лекций, лабораторных работ и курсовой проект) *<https://stud.lms.tpu.ru/course/view.php?id=3513>*
- 2. Профессиональные базы данных и информационно-справочные системы доступны по ссылке: https://www.lib.tpu.ru/html/irs-and-pdb

Лицензионное программное обеспечение (в соответствии с **Перечнем лицензионного программного обеспечения ТПУ)**:

- 1. 7-Zip;
- 2. ABBYY FineReader 12 Corporate;
- 3. Adobe Acrobat Reader DC;
- 4. Adobe Flash Player;
- 5. AkelPad;
- 6. Amazon Corretto JRE 8;
- 7. Cisco Webex Meetings;
- 8. Design Science MathType 6.9 Lite;
- 9. Dev-C++
- 10. Document Foundation LibreOffice;
- 11. Far Manager;
- 12. Google Chrome;
- 13. MathWorks MATLAB Full Suite R2017b;
- 14. Microsoft Office 2007 Standard Russian Academic;
- 15. Microsoft Visual Studio 2019 Community;
- 16. Mozilla Firefox ESR;
- 17. Mozilla Thunderbird;
- 18. Notepad++
- 19. Oracle VirtualBox;
- 20. PSF Python 3;
- 21. PTC Mathcad Prime 6 Academic Floating;
- 22. Tracker Software PDF-XChange Viewer
- 23. WinDjView
- 24. Wolfram Mathematica 12 Academic Network
- 25. Zoom Zoom